## **ACS EGHAM**

## Using an Online Brainstorming Application to Begin Your Personal Project Essay and Automatically Create your Table of Contents

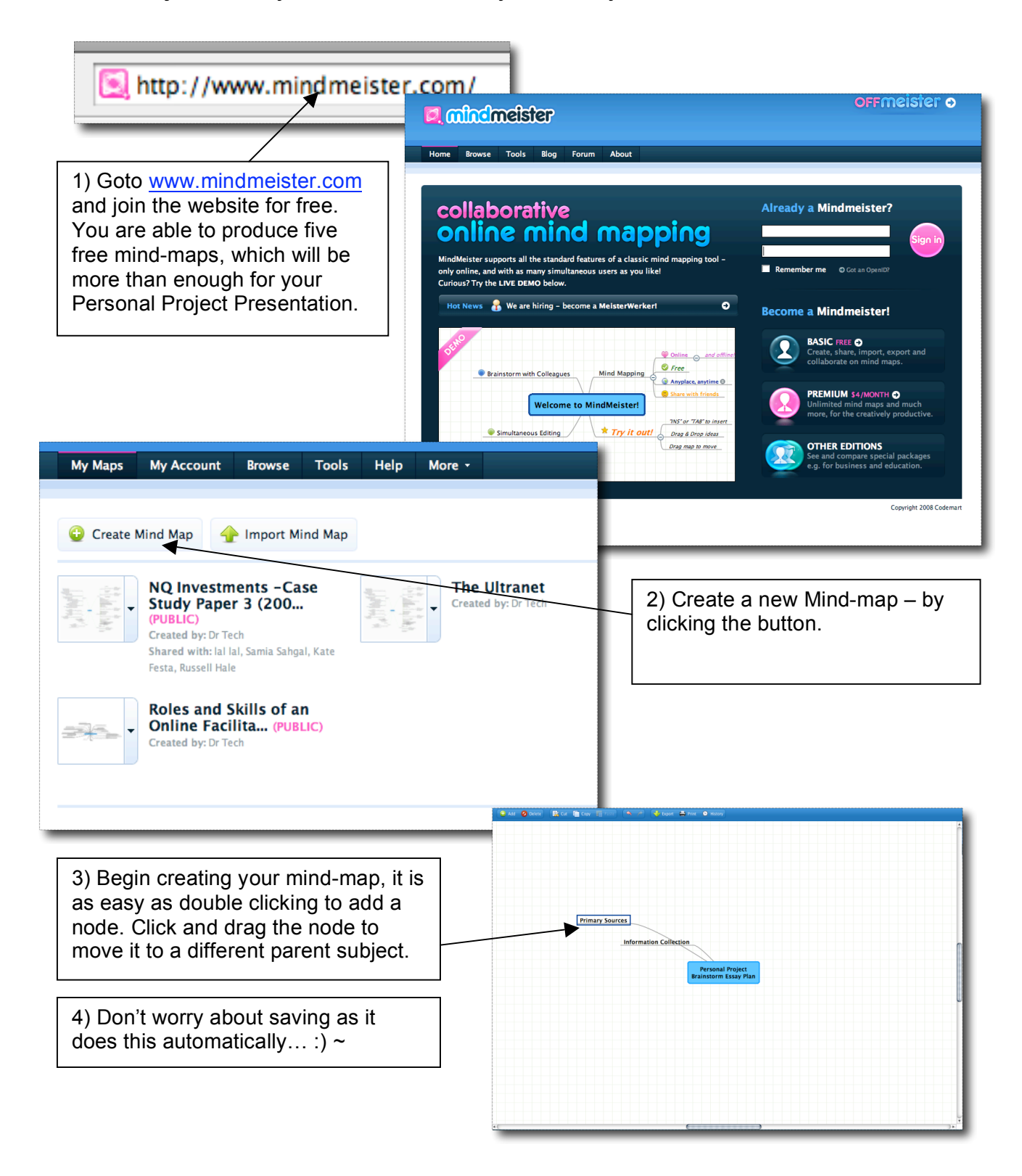

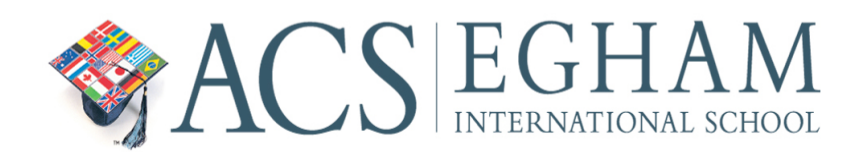

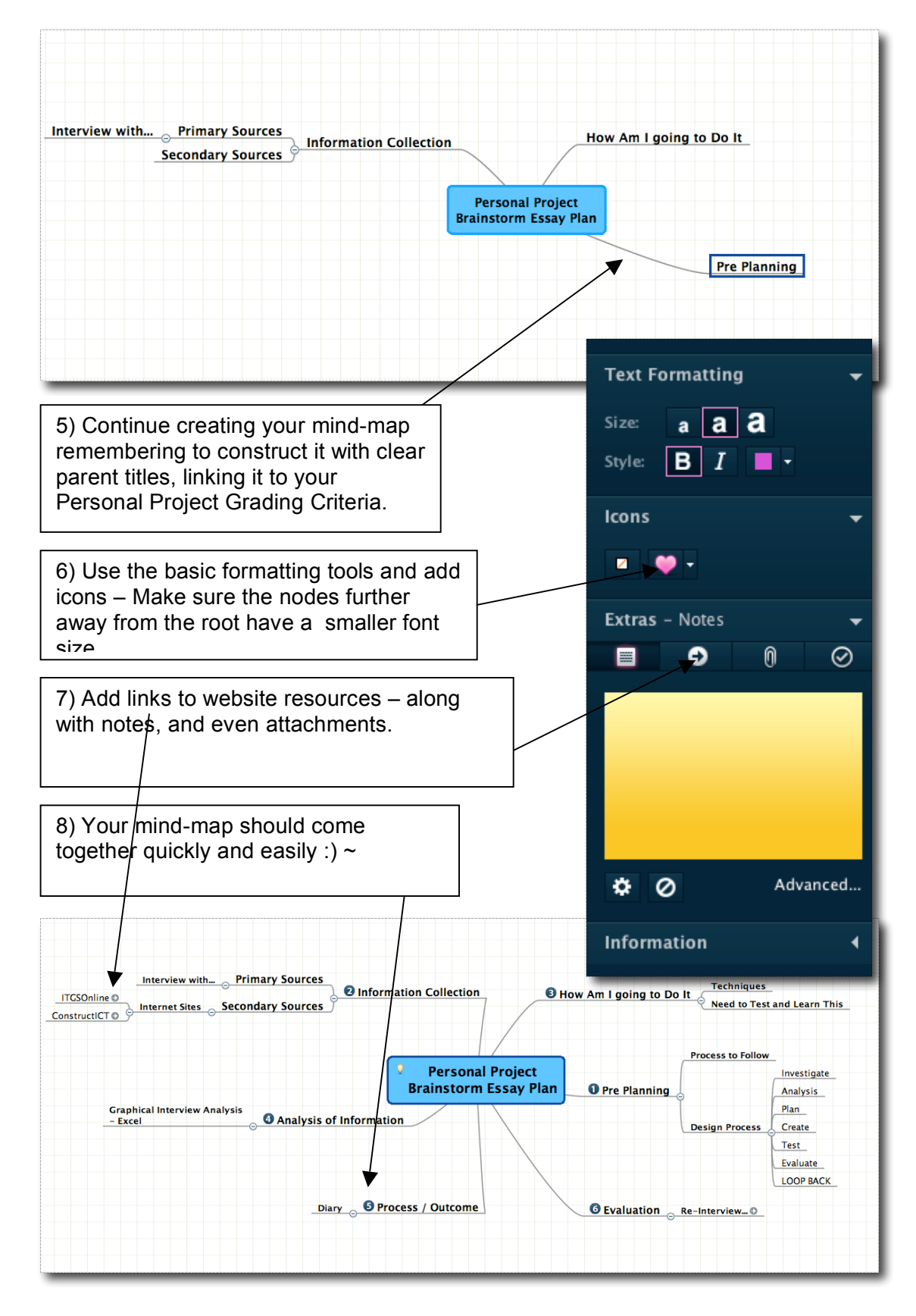

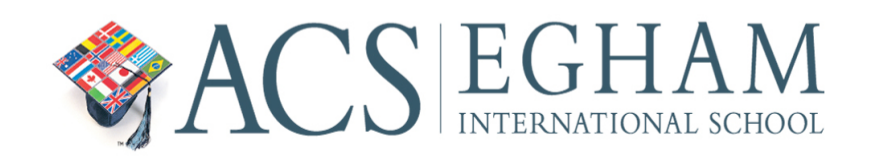

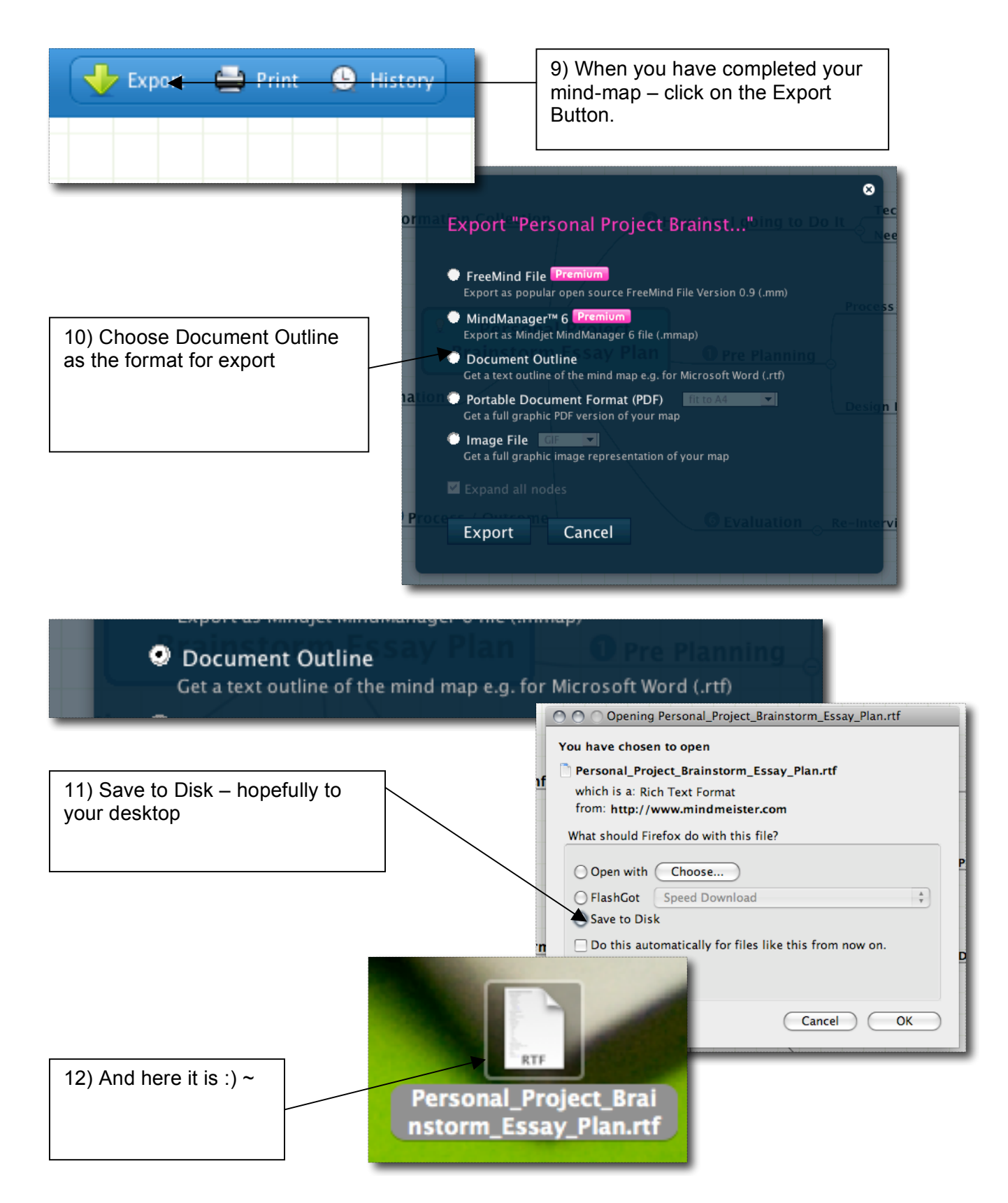

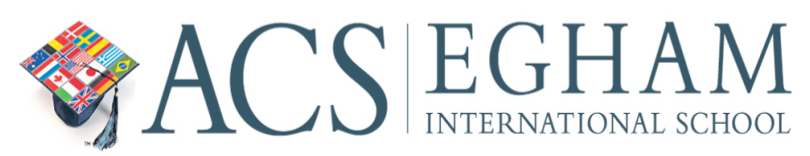

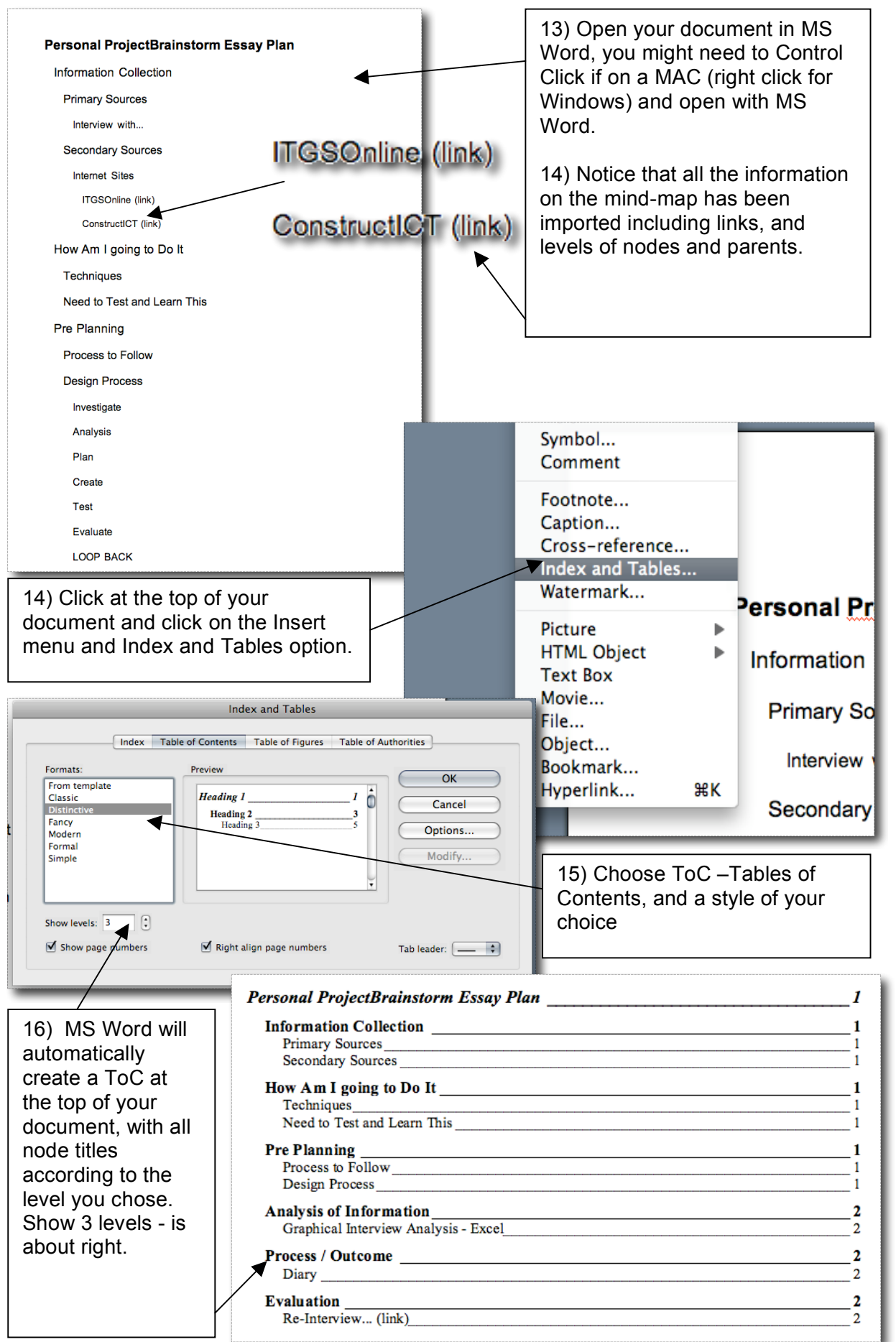

APerkins, 15/9/08, MYP Technology – Personal Project Tutorial

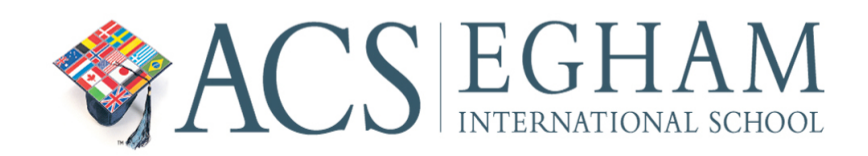

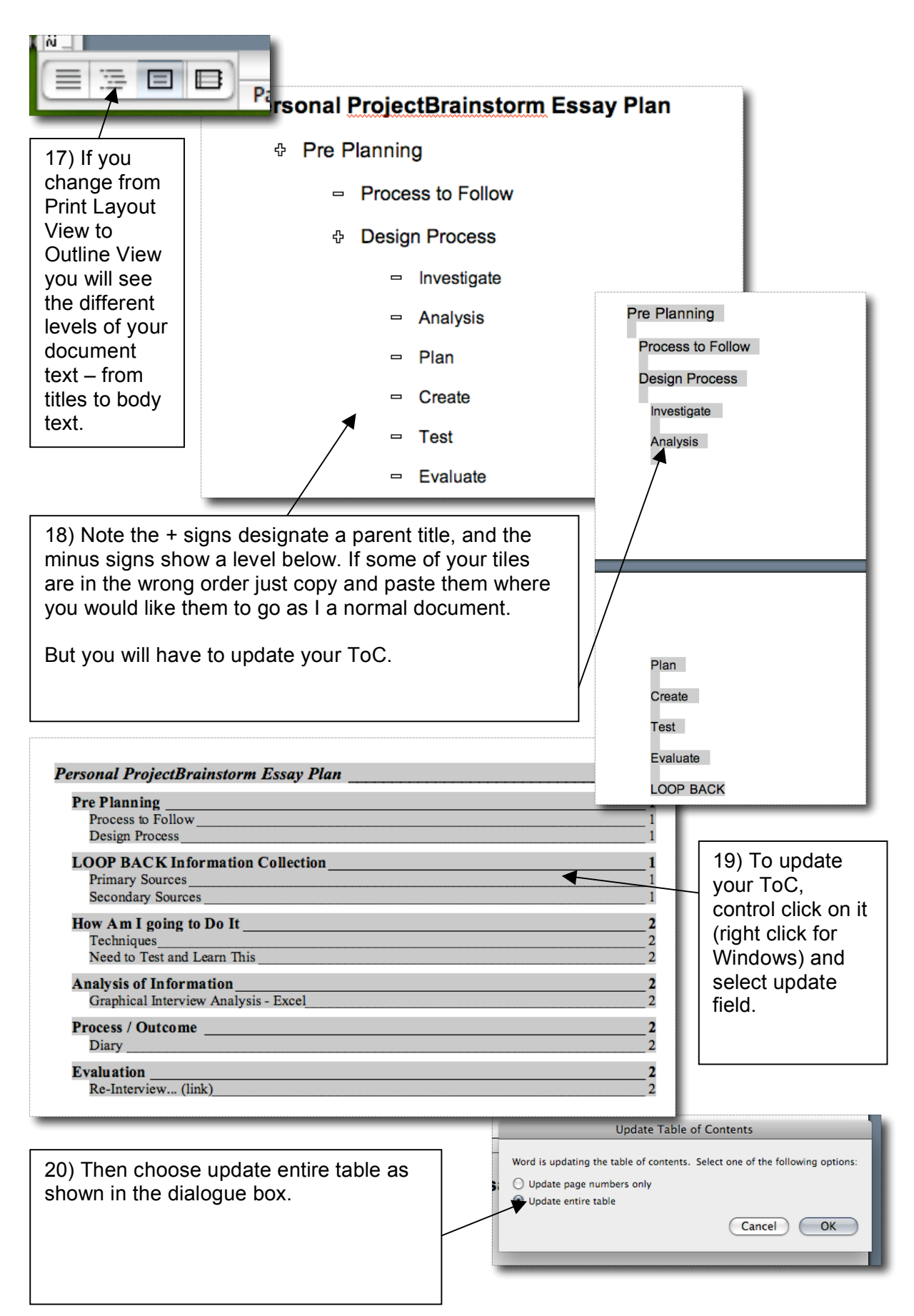

APerkins, 15/9/08, MYP Technology – Personal Project Tutorial

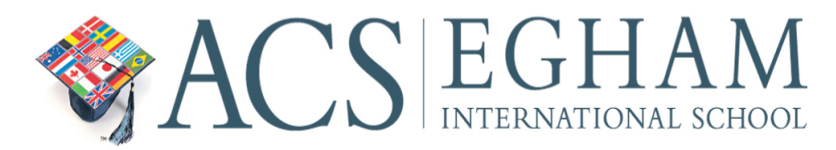

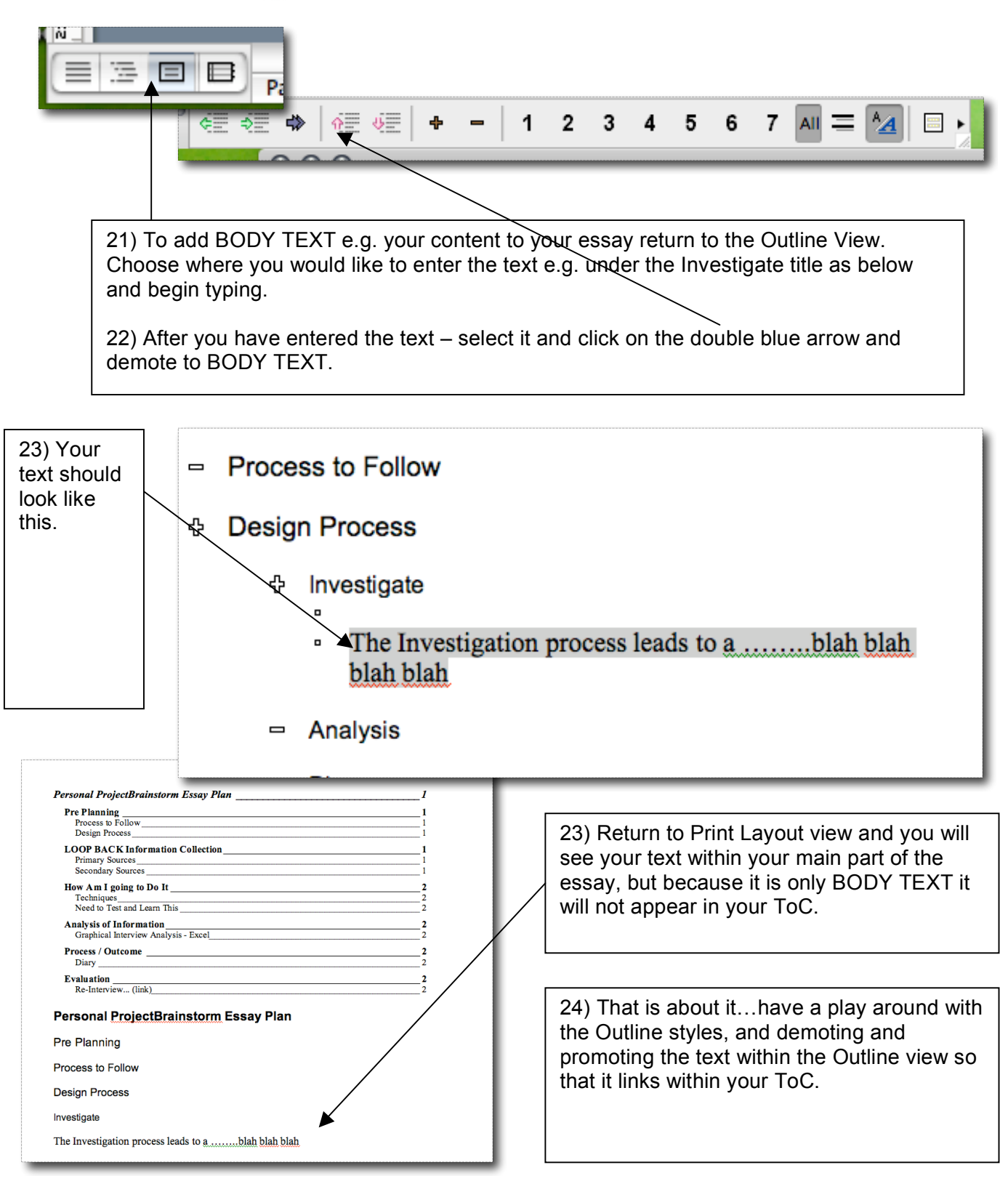

FINAL HINT – Remember you can share your mind-map with other students, or more importantly your Personal Project Advisor/ Teacher. You can then easily show your advisor what you are doing and planning, and they can even add items to guide you. Just click on the Share option when in Mindmeister.

APerkins, 15/9/08, MYP Technology – Personal Project Tutorial